# **The height The height**

-

**of of**

## **Mallows trees Mallows trees**

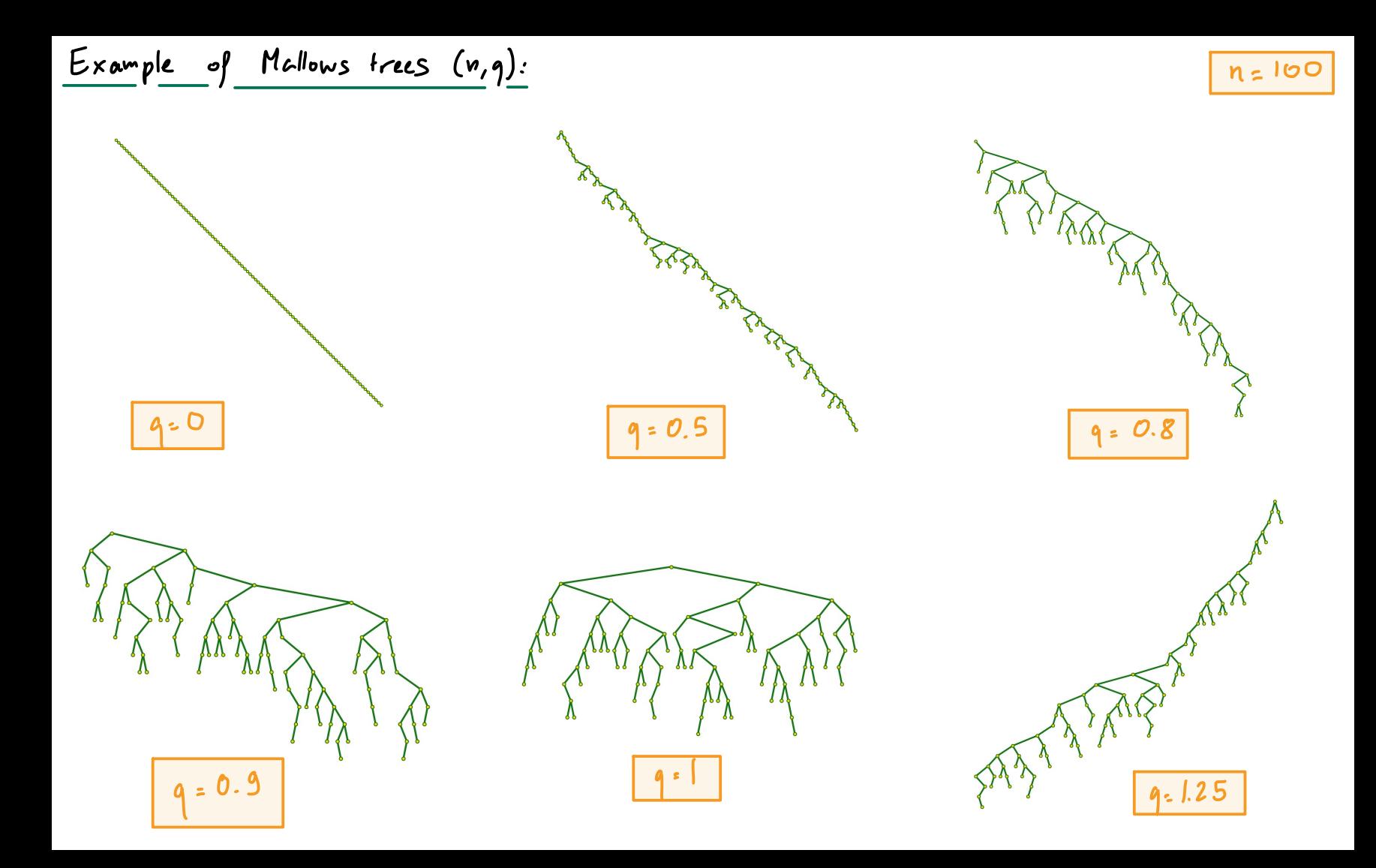

## Selling pitch:

- **B** Mallows trees are random binary search trees.
- **8** Binary search trees are common structures in computer science, related to sorting and accessing data.
- $\bullet$  The height of binary search trees is related to the time/difficulty to access data.

Mallows trees would be terrible sorting structures for data... \*

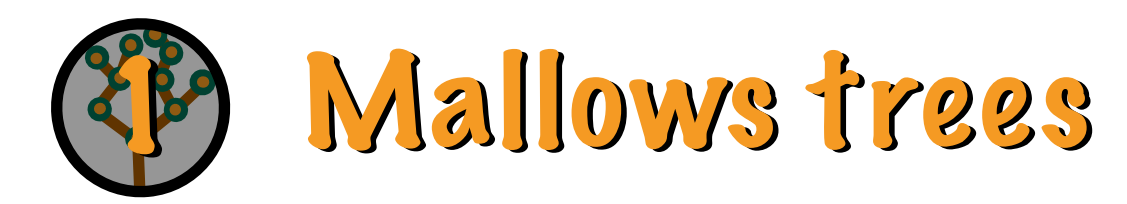

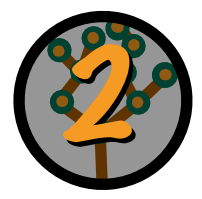

2 Right path Right path - l l -

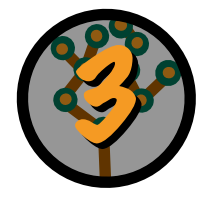

# 33 Links with Math 447

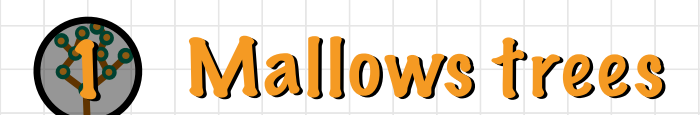

. Imagine a matrix B: (Bij)<sub>ij?1</sub> with Bernoulli(1-9) entries : P[Bij: - 03=9

• Consider the 1<sup>st</sup> non-zero entry in the 1st line:

 $j_1$  such that  $B_{ij_1}$  . I and  $B_{ij}$  : O for j< j.

• With j, defined , consider the 1st non- zero entry in

ith  $j$  defined, consider that is no

 $j_2$  such that  $B_{ij_2}$ : I and  $B_{ij}$ : O for  $j< j_1$ jtji

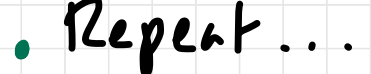

## Mallows trees

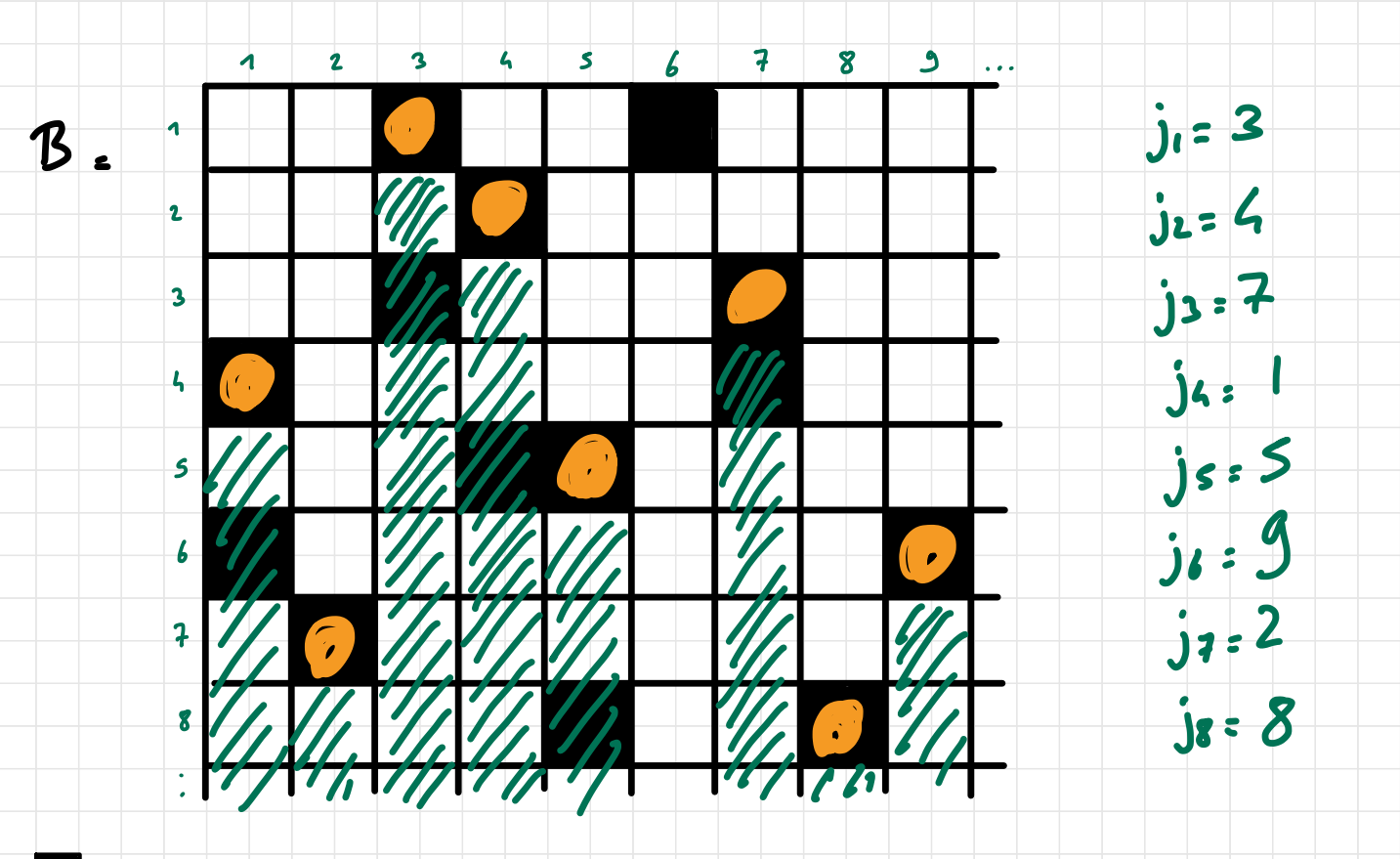

 $\vert$ .2  $\Box$  : 0

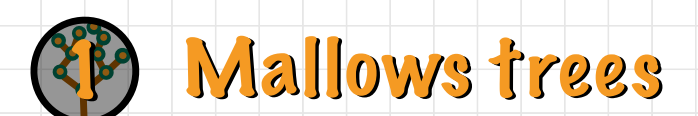

## With this drawing , imagine that the orange dots appear one after the other , starting from

the top.

## We create a tree by connecting each new

dot to the most recent existing dot ,

while not going over green lines .

## Mallows frees

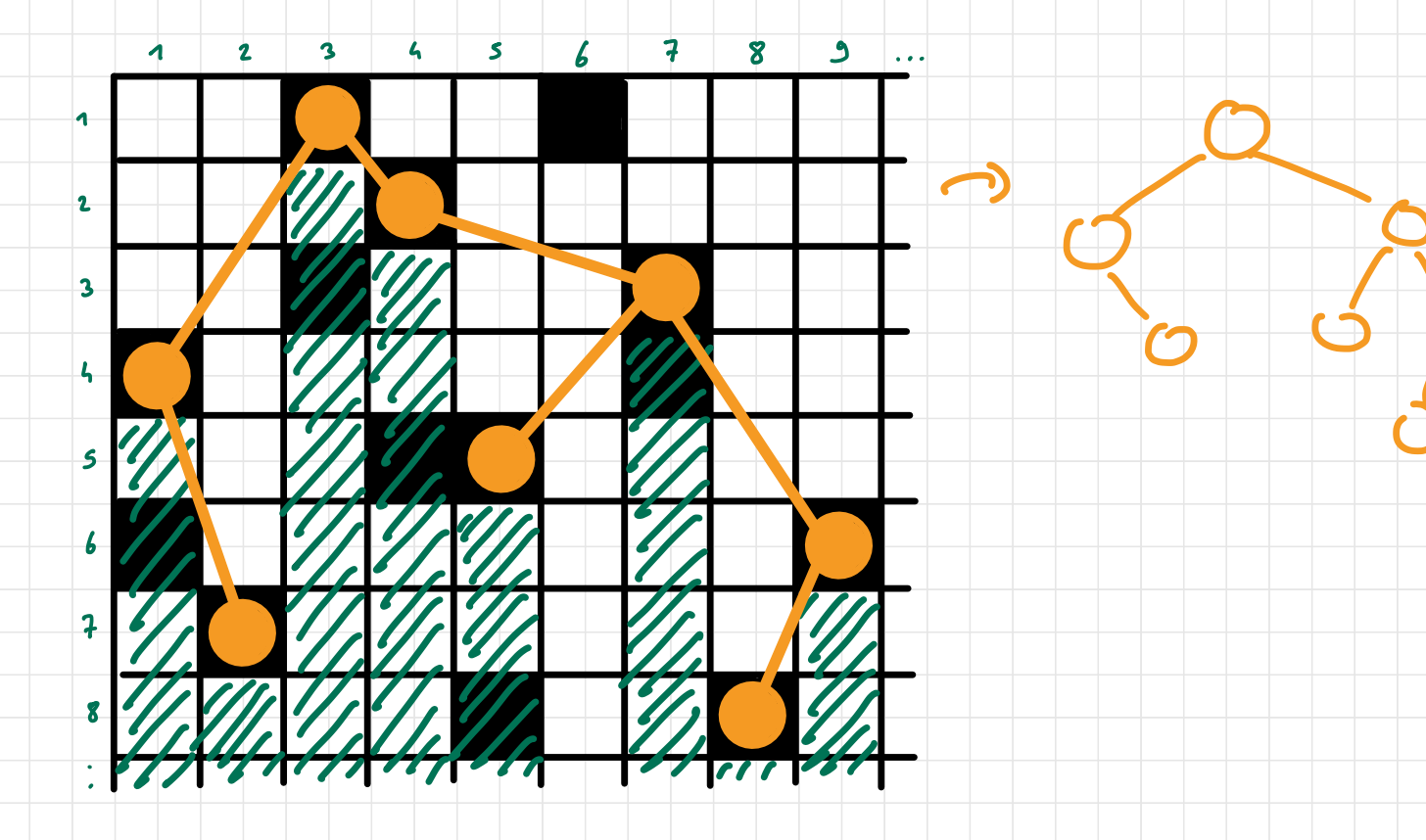

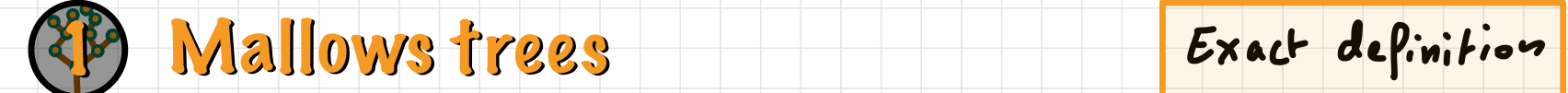

## $\circledast$  Mallows tree are a form of random binary search trees.

#### 3 Binary search trees are Labelled tree with the label

- of <sup>a</sup> node being larger ( smaller) than the labels of its left (right) subtree.
- $\circ$  Mallows trees are obtained by inserting a Mallows
	- permutation in a binary search tree.
		- inversion number of  $\sigma$
	- [ Mallows permutation =  $\sigma$ ]  $\sim$  q<sup>tnv(6)</sub></sup>

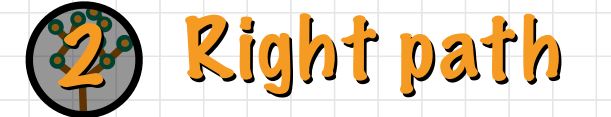

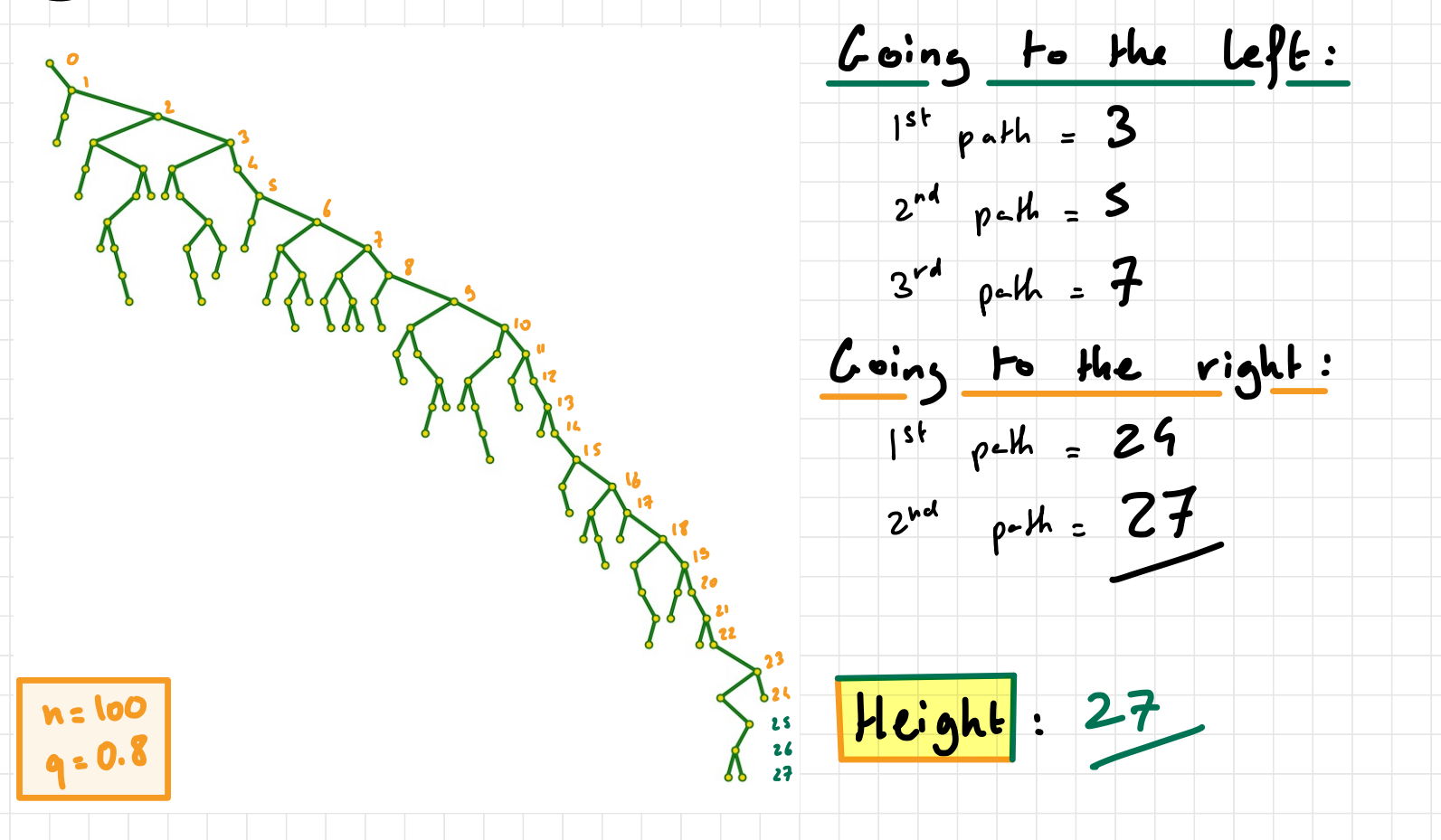

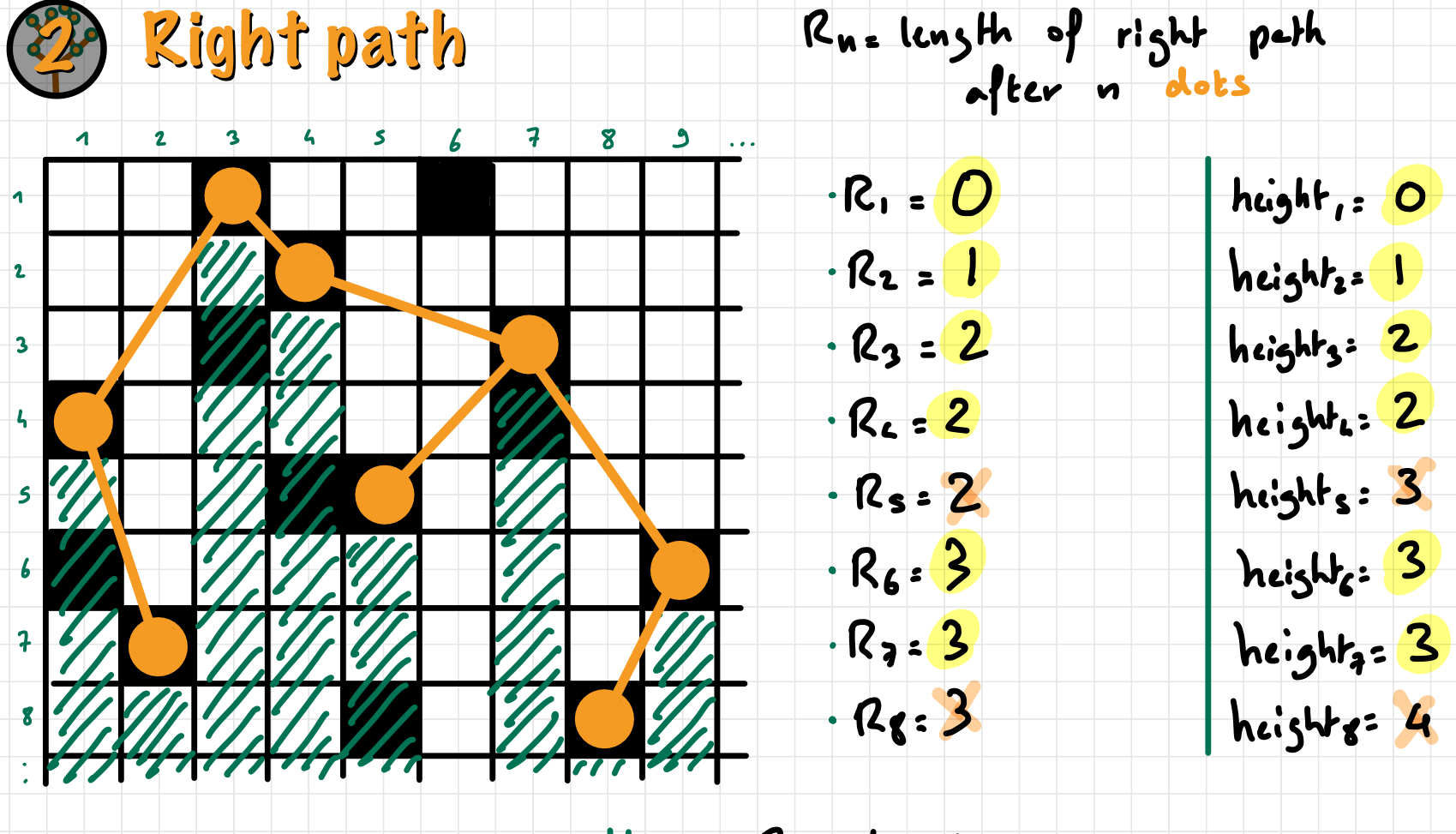

Hope: Rn = heightn

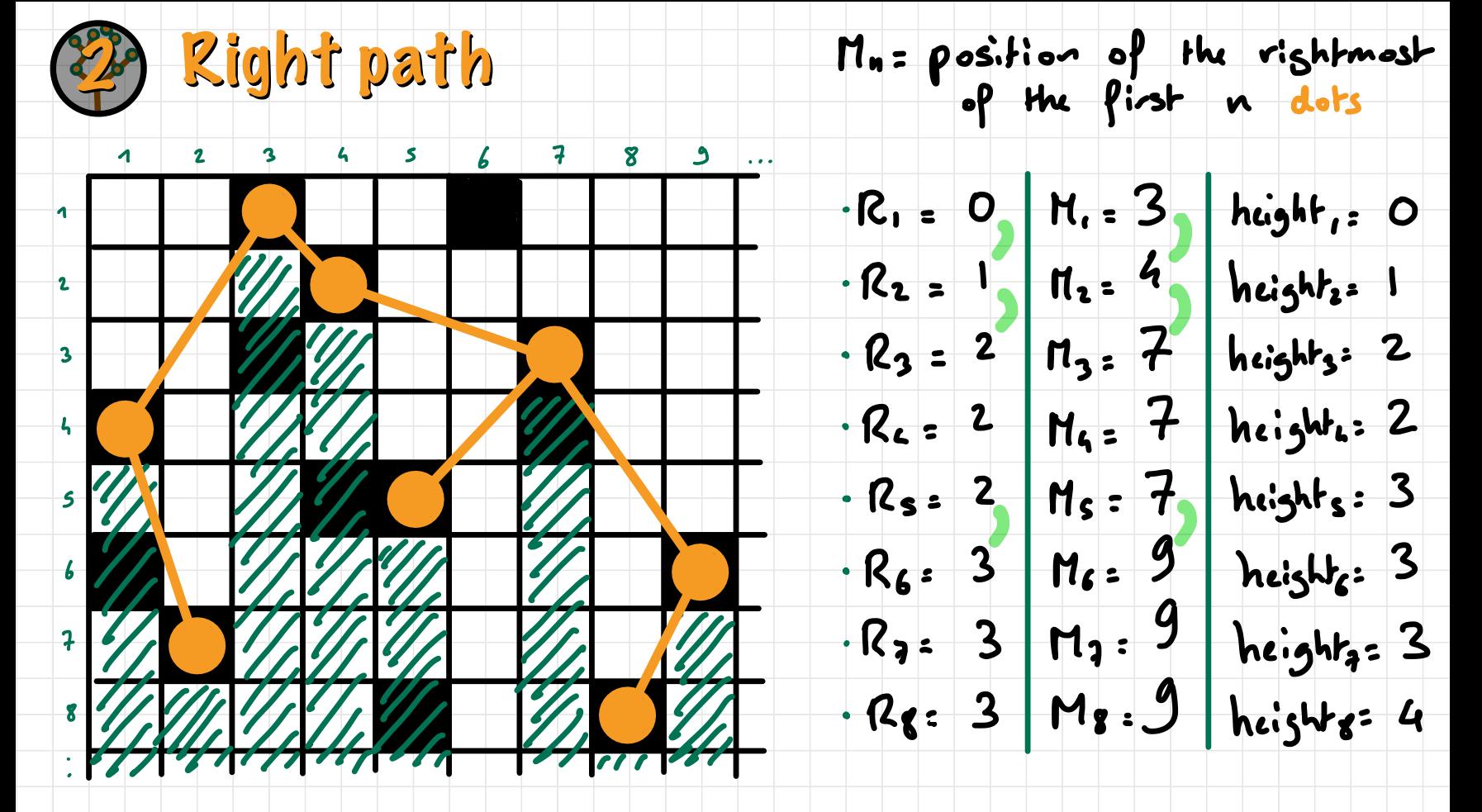

Hope: Mn helps finding Rn

## **3) Links with Math 447**

## $\bullet$  Where is the Markov chain?

## **\* Can you find the hidden Geometric and why their**

memory less property is important ?

## $\bullet$  Cenerating functions are easily computed for what variable?

## $\bullet$  Are Mellows trees branching processes?

## $\bullet$  Where is the coupling and why are we using it?

#### 8  $\,$  Bonus: Markov's inequality is also widely used with which previous point?  $\rightarrow$  Markov's ineq. + Cen. fun.  $=$  Chernoff's bound

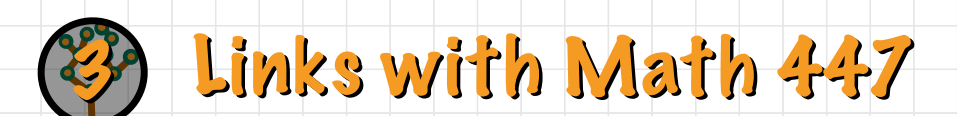

#### Markov chains:

- $\rightarrow$  (Mn) is a Markov chain.
	- $\rightarrow$  it is not time homogeneous.
	- $\rightarrow$  it is transient and converges to 00 (it is increasing).
- ( Rn , Mn ) is also a Markov chain .
- $\rightarrow$  (Rn) is probably not a Markov chain.
- mm The interesting object is M-n

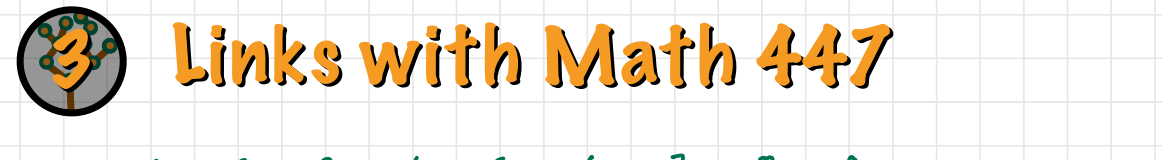

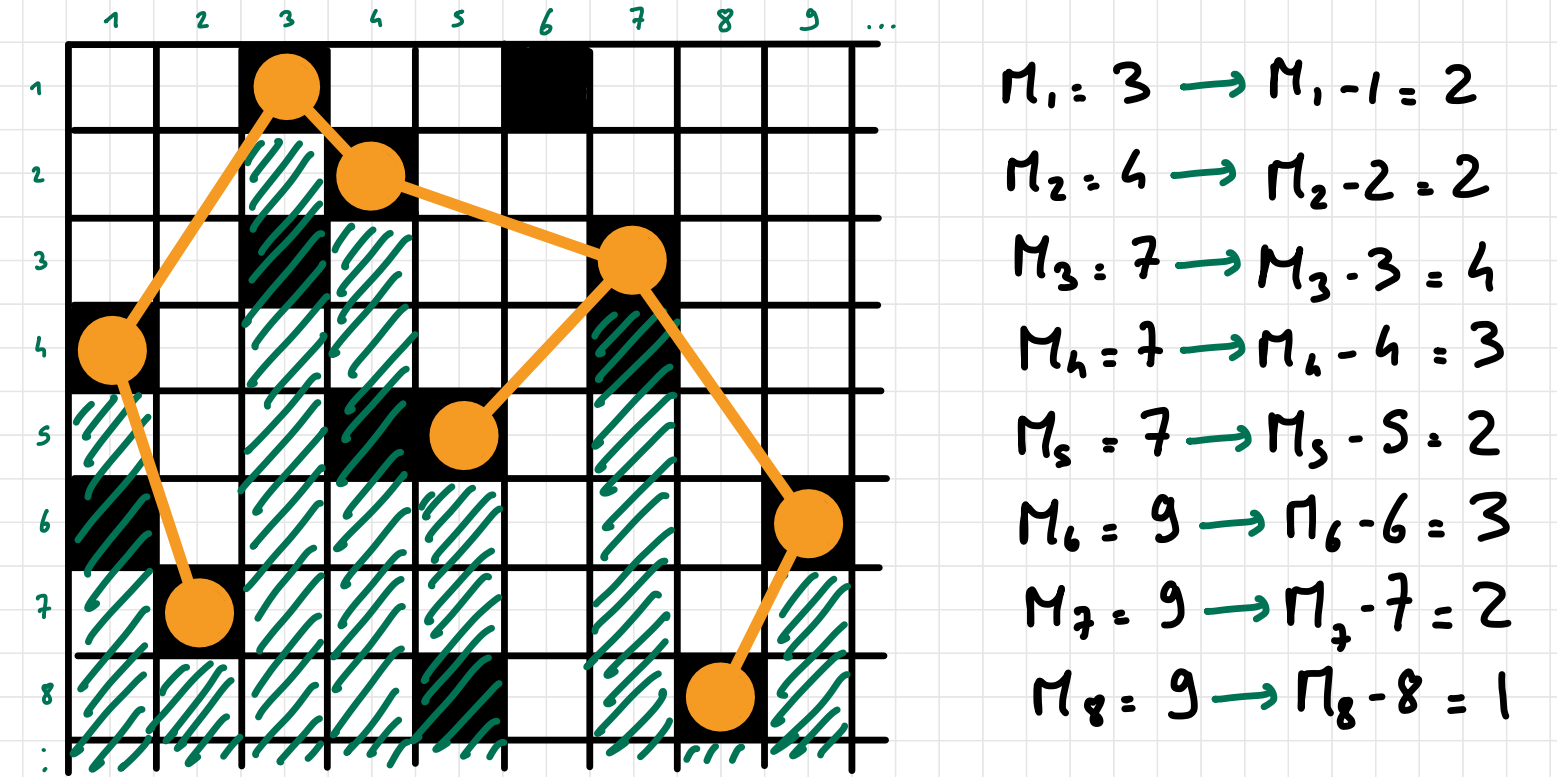

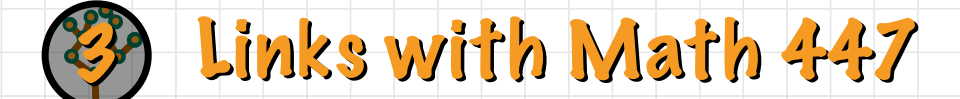

#### Geometric :

- (Mn·n) is a positive recurrent, time homogeneous MC.
	- $\rightarrow$  What is  $P_{ij}$ ?
		- wa If a spot is empty with probability 1–9, how
		- far is the first non-empty one: Geometric  $(1 q)$
		- $\rightarrow$  It follows that:
			- $P$ ij = {  $P[{\color{red}{{\mathcal L} \text{\color{red}t}} {\color{blue} \boldsymbol{c}}} \text{\color{red}{{\mathcal F}}\text{\color{red}t}} \text{\color{red}{{\mathcal F}}\text{\color{red}t}} \text{\color{red}{{\mathcal F}}\text{\color{red}{{\mathcal F}}\text{\color{red}{{\mathcal F}}}\text{\color{red}{{\mathcal F}}\text{\color{red}{{\mathcal F}}}\text{\color{red}{{\mathcal F}}\text{\color{red}{{\mathcal F}}}\text{\color{red}{{\mathcal F}}}\text{\color{red}{{\mathcal F}}\text{\color{red}{{\mathcal F}}}\text{\color{red}{{\mathcal F}}$  $P\left[{\text{Loometric(1 -q):jtl}}\right]$  o.w.

#### 3) Links with Math 447 . "

Generating function:

It was already known that

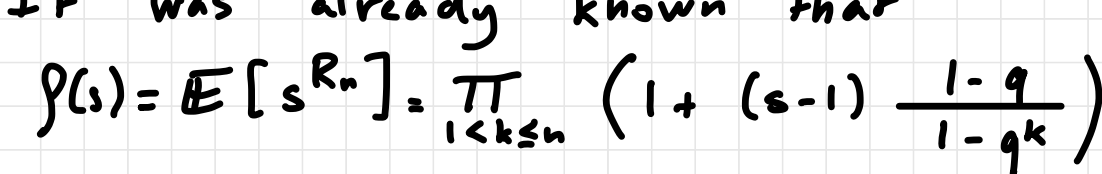

1PCRn=r ] is quite complicated .  $E[R_n] = f'(1) = \sum_{1 \le k \le n} \frac{1}{k!}$ g  $i$ cksn  $i - q^k$ 

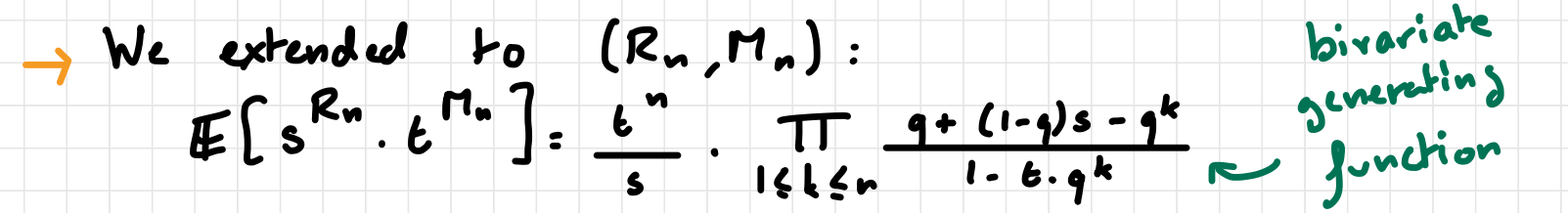

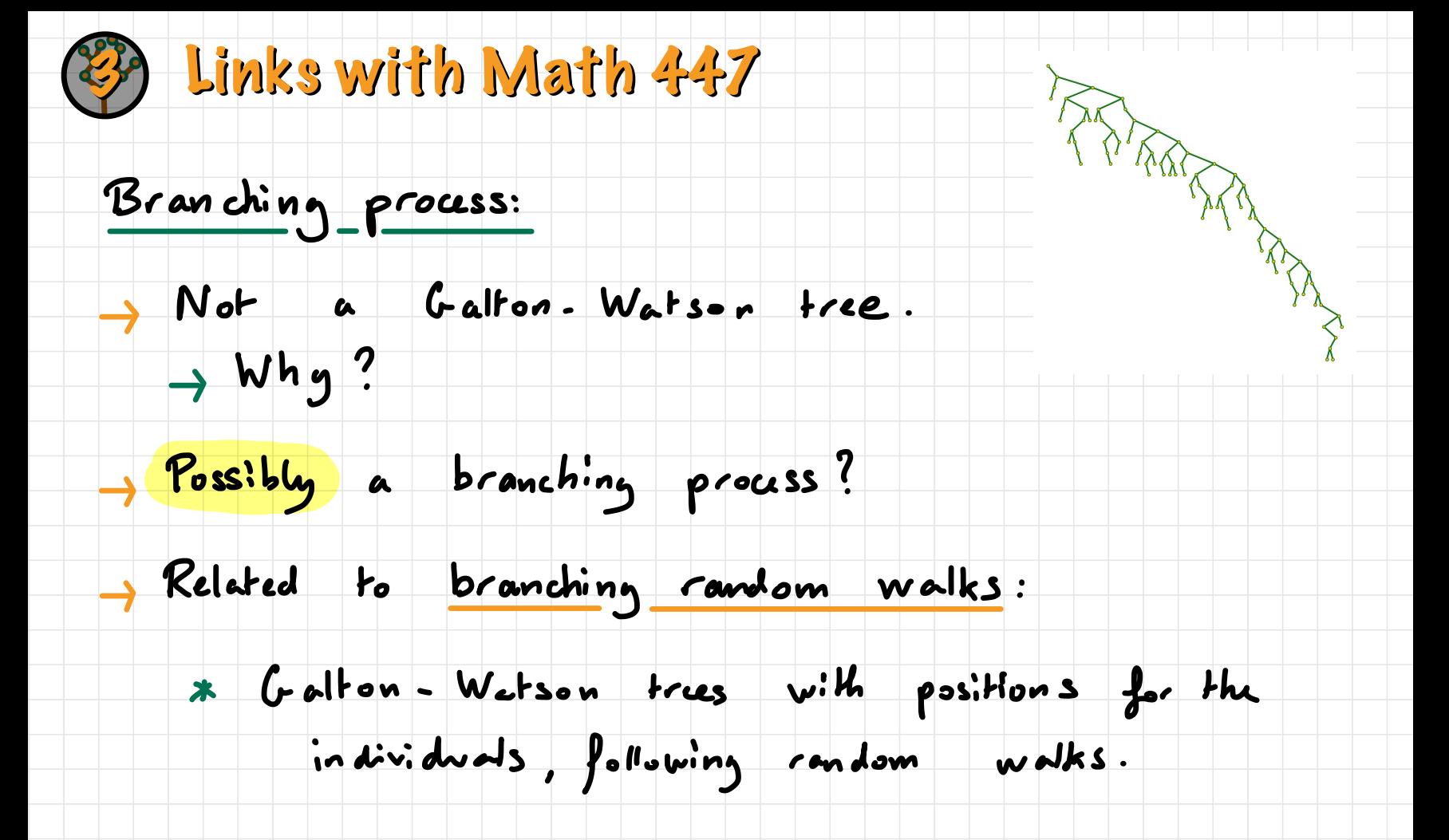

## **3) Links with Math 447**

#### Coupling :

#### The interest : connecting two (or more) random variables

Mallows trees are given with two parameters :

## n and g

## $\rightarrow$  There is no obvious reasons why they should be

#### connections between the different parameters .

## mm Using a single matrix, we can cover all nEM.

## This is a coupling.

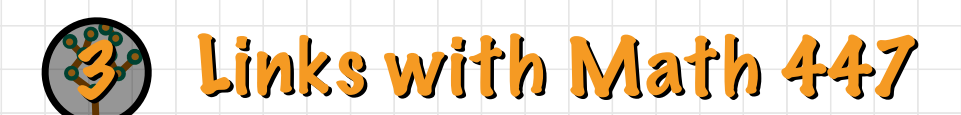

Coupling :

### why is this interesting ?

 $n_{11}$  Relation between n-th tree and (n+1)-th tree:

 $\bigcirc$  Proofs by induction.

\* Rewrsif Mallows trees generating models .

B Direct extraction of properties: height increases with n.

nun Relation between q and g ' trees .

OPEN QUESTION: height decreases with q?

# **Thank you! Thank you!**

-